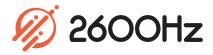

**App Overview** 

System Administration Made Simple

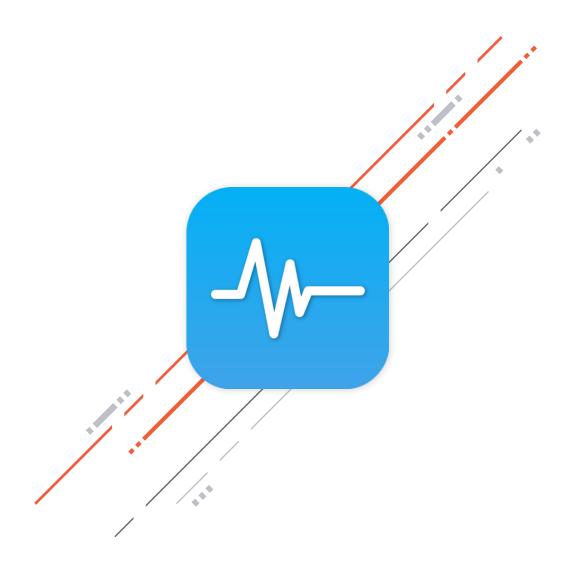

# Overview

If you manage your own cluster, you know what a difficult endeavor it can be. With Cluster Manager, it doesn't have to be.

Cluster Manager provides simple tools to manage common but tedious tasks like performing upgrades, restarting services, deploying new clusters, and monitoring servers within a cluster.

Cluster Manager lowers the barrier of entry to administering complex systems. By guiding you through maintenance work, along with safety considerations, setting up and managing a KAZOO cluster has never been easier. With the Cluster Manager app, you can:

- Deploy, manage, and monitor your Global Infrastructure and Private Cloud KAZOO dedicated installation
- Perform maintenance safely and correctly every time, directly in the application
- Keep your system operating and processing calls while upgrades are performed
- Run tasks, view completed tasks and upgrade/ downgrade services in a cluster
- Be immediately alerted about critical issues
- Easily upload and run your own custom scripts

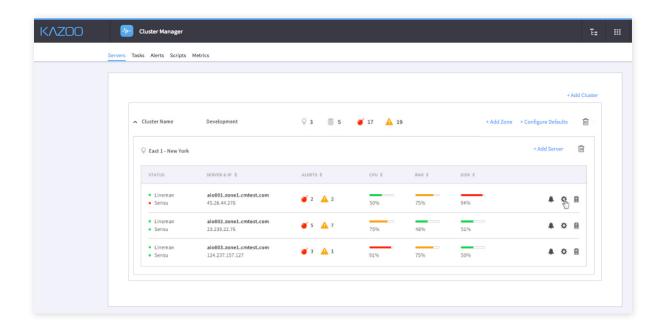

# Highlights

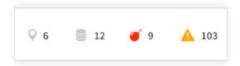

#### Server Dashboard

Quickly add servers and they'll immediately start being monitored by the application. Once a server has been added, the Servers view allows you to see valuable information about your cluster including status, critical and warning alerts, server details for troubleshooting, and CPU, memory, and disk usage.

#### **Real-time Metrics**

Keep a close eye on server and software performance with real-time metrics. You can also view historical data of server performance and diagnose issues quickly and effectively. With over a hundred metrics to choose from, this is a powerful tool for system admins.

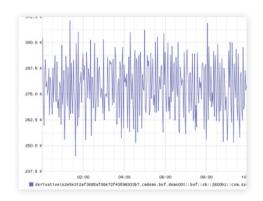

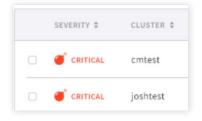

### **Server Alerts**

Quickly diagnose server issues across the installation with real-time alerts reported in a filterable queue so you can see alerts by zone or server. Alerts are coded by urgency, allowing you to focus on the most pressing issues, and servers being taken down for maintenance or testing can be silenced so they don't report false outages.

### **Task Management and Orchestration**

Task manager allows powerful commands to run across servers, zones and clusters. It also allows you to keep track of previous tasks that have been run, and keep an eye on task progress. If a task fails, extensive detail logs can be drilled into that pinpoint the failure quickly, so you can take appropriate action.

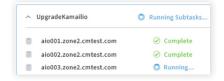

# Script Manager

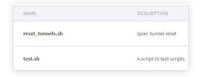

Scripts manager takes task management to a whole new level by allowing customized scripts to run across servers, zones and clusters. Design your own scripts, then upload and manage them from one convenient interface.

# **Technical Specifications**

### Orchestrate actions with tasks

- Run a task simultaneously on all servers
- Run a task one server at a time
- Target a single server or a list of servers
- Target all servers in zone or cluster
- Target all servers in zone or cluster running a specific service
- Upgrade/downgrade services with Version Manager
- Check for available updates on the deployed services
- Choose specific versions of services from a list of available versions
- Use a task to complete upgrades or downgrades without impacting services

# Manage services states

- Stop
- Start
- Restart
- o Enable
- Disable

## Manage Cluster Configuration

- Automatically generate server configuration based on cluster topology
- Security policy is automatically generated alongside service configuration
- Easily expand the cluster's size by adding more servers
- Manage all configurations centrally
- Easily deploy and rollback configuration changes

## **Monitor Clusters**

- Manage checks deployed and customize monitoring thresholds
- Track system and service performance with metrics
- Monitor cluster health with alerts

# **Manage Scripts**

- o Attach your own scripts to your account
- Deploy scripts to servers
- Execute scripts using the tasks orchestration mechanism

# Services Managed

- FreeSWITCH
- Kamailio
- Haproxy
- Httpd (apache)
- Monster-UI
- KAZOO -Applications
- Ecallmgr
- Bigcouch
- RabbitMQ
- Sensu
- System (iptables, hosts, ntp, dns)

# **Supported Operating Systems**

- o CentOS6 (for KAZOO 3.x)
- CentOS7 (for KAZOO 4.x)

# **Supported Architecture**

o x86\_64

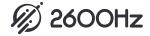